## **HOW TO BOOK COMPUTER BASED EXAMS**

Go t[o https://firstintuition.accessplanit.com/](https://firstintuition.accessplanit.com/)

Log in using your username and password.

If you do not know your username and password, please just click "Forgotten your username or password?"

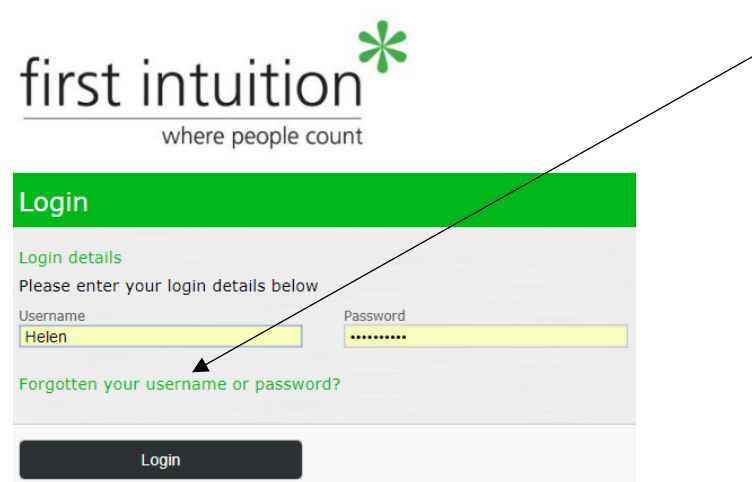

Your login details will then be emailed to you.

Once you have logged in, please click switch to portal:

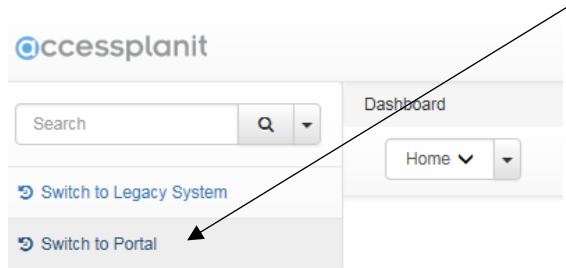

Then click "course search" button:

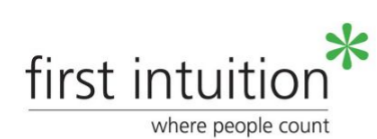

**WELCOME Course Search** Resume Basket My Calendar Messages My Course My e-Learning My Knowledge Documents My Awards **KALIMA** 

You will then see a screen like the one below.

You select First Intuition – Cambridge as training provider and then type "computer based exam" into the course title/keyword box, and enter a date range for when you want to book your exam.

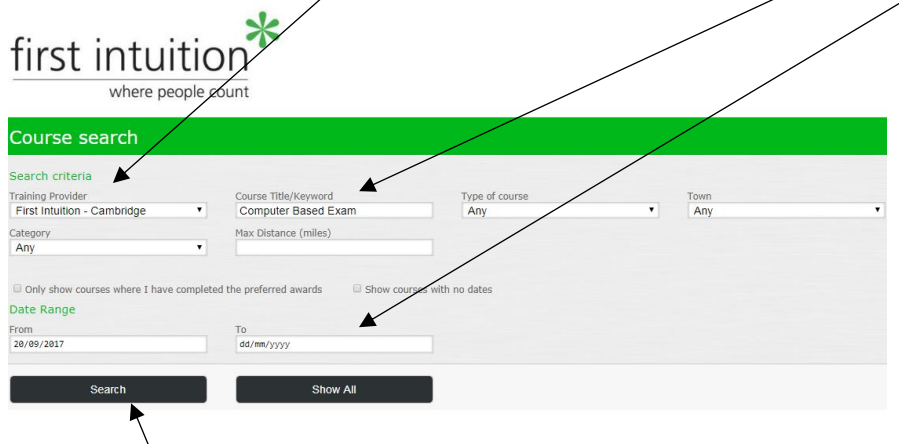

## Then click the "search" button **(NB DO NOT CLICK "SHOW ALL" AS THIS WILL CLEAR YOUR SEARCH FILTERS)**.

From the next screen, **click the GREEN arrow under action**, next to the type of exam you want to book (NB DO NOT CLICK THE TEXT, CLICK THE ARROW AS INDICATED):

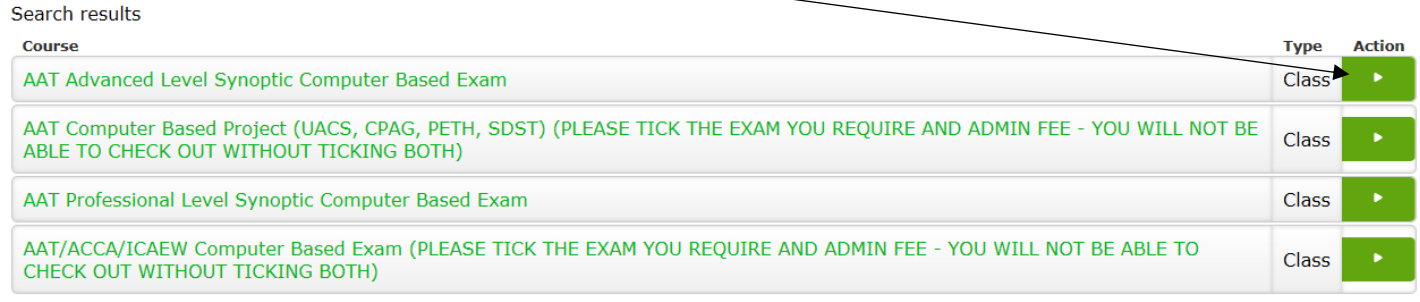

## You can then hit book, next to the exam you wish to book.

 $\mathbf{1}$ 

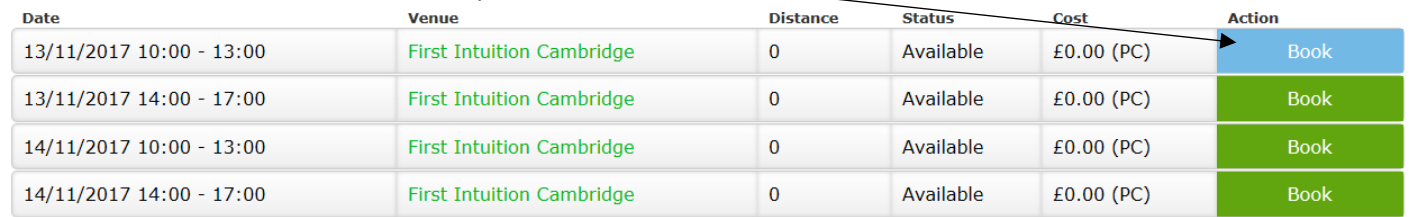

You will now be in the shopping basket. Click Add Delegate (if you are a manager and booking somebody else in for the exam) or Add Myself if the slot is for you (if you don't get the option to select Add delegate or Add myself, don't worry it just means you are a self-funder and it will automatically add you to the exam slot). Then click "next step":

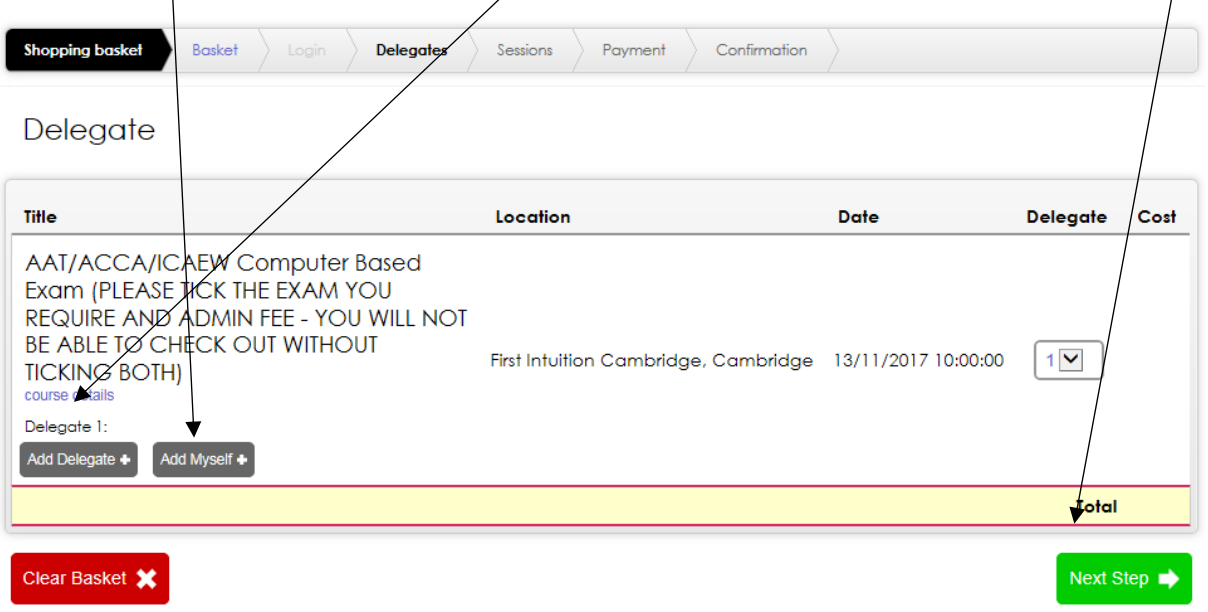

From the next screen, select the exam **AND THE APPROPRIATE ADMIN FEE** for the exam you would like to book.

You will not be able to complete your order unless you select **both the exam and the admin fee**.

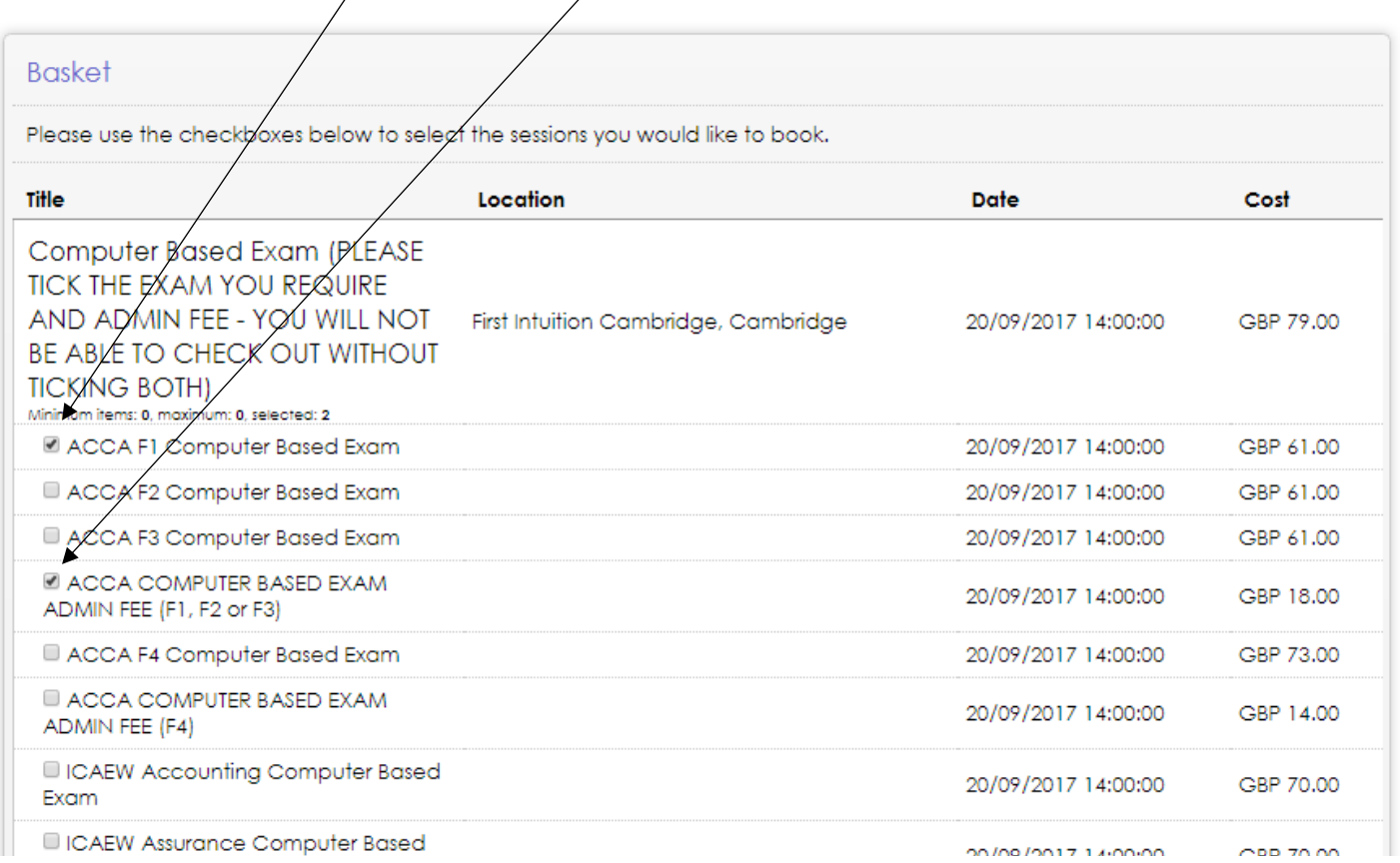

You should then be able to make a card payment at the next screen, and the exam is booked for you.

You will receive confirmation of your booking via email.

If you are a manager, you will get the option to select "invoice" as well as credit card/SagePay etc. If you select this, it will send the invoice to your accounts contact and immediate payment is not required.

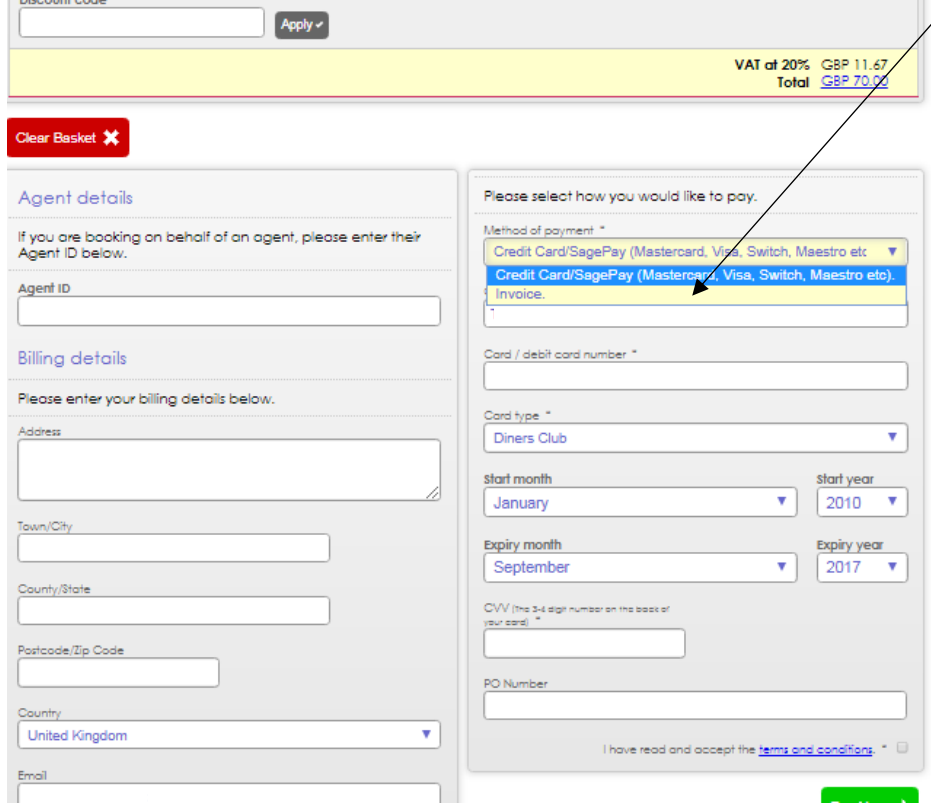